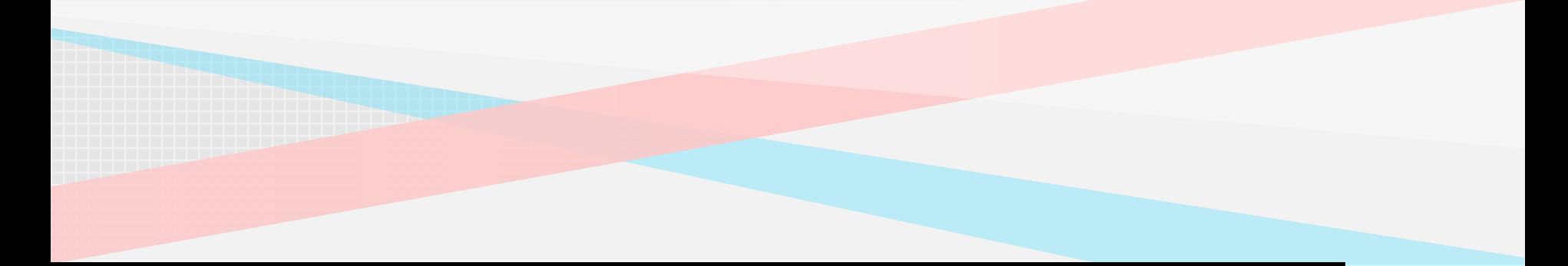

### Continuous Improvement Toolkit

## **BOX PLOT**

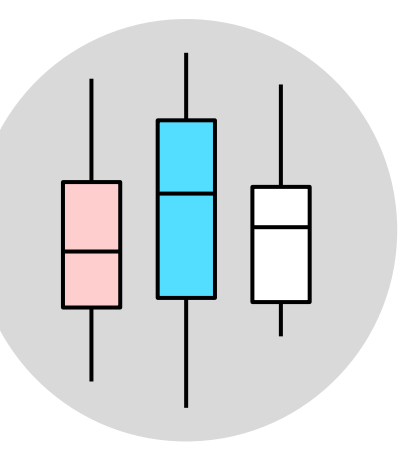

One of the best ways to analyze any process is to **plot the data**.

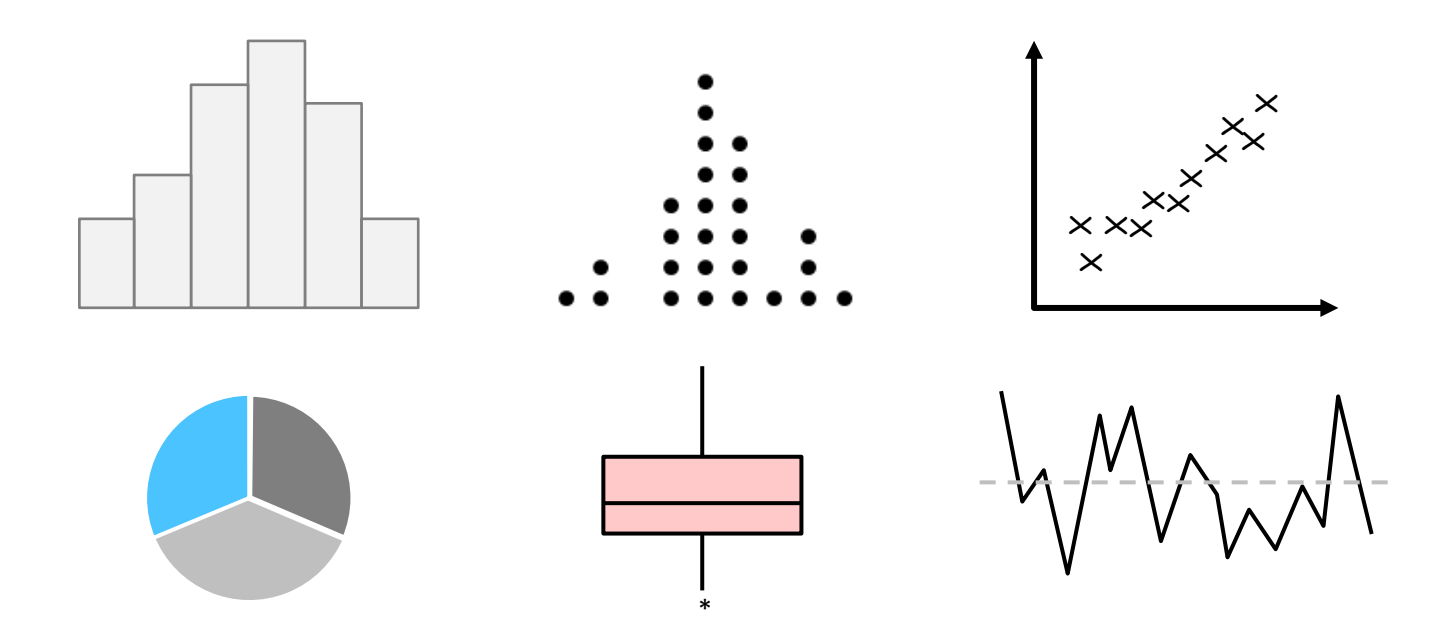

A box plot is a **graph** that shows the frequency of numeric data values.

Also referred to as a **Box-and-Whisker Plot**  as it displays the data in a box-and-whiskers format.

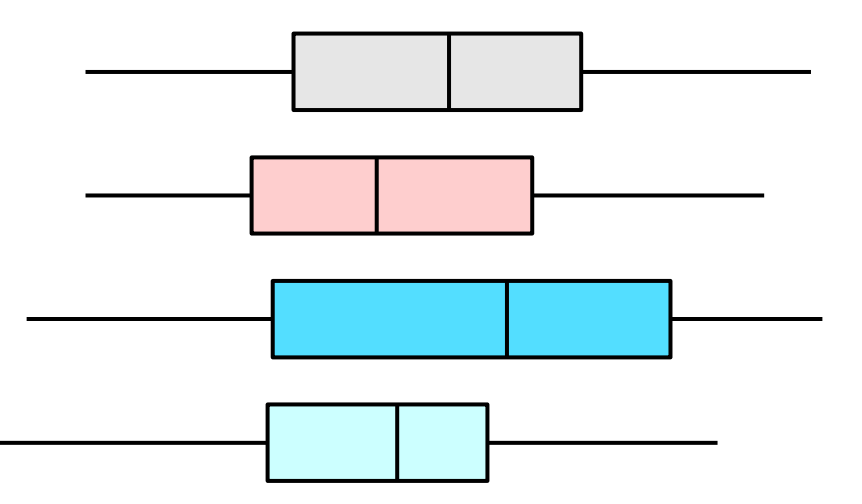

### Mainly used to **explore** data as well as to **present** the data in an easy and understandable manner.

Box plots are **widely used** in statistics, process improvement, scientific research, economics, and in social and human sciences.

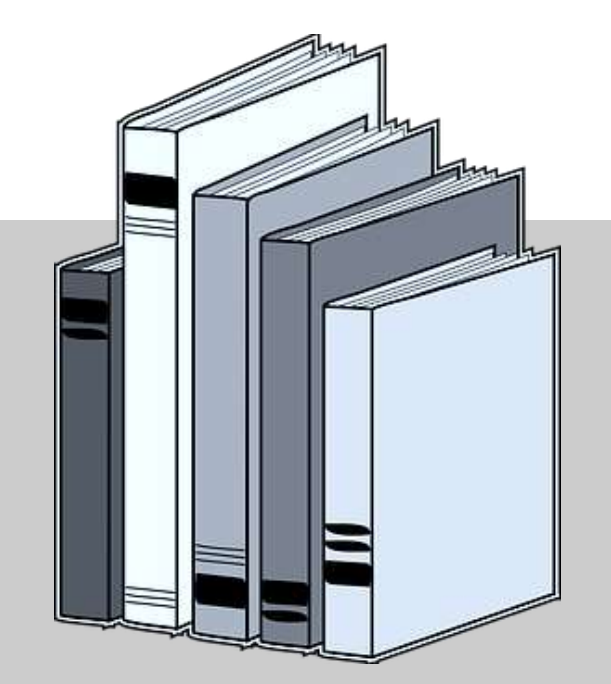

Box plots can be drawn either vertically or horizontally.

The **length** of the box plot indicates the spread of the data.

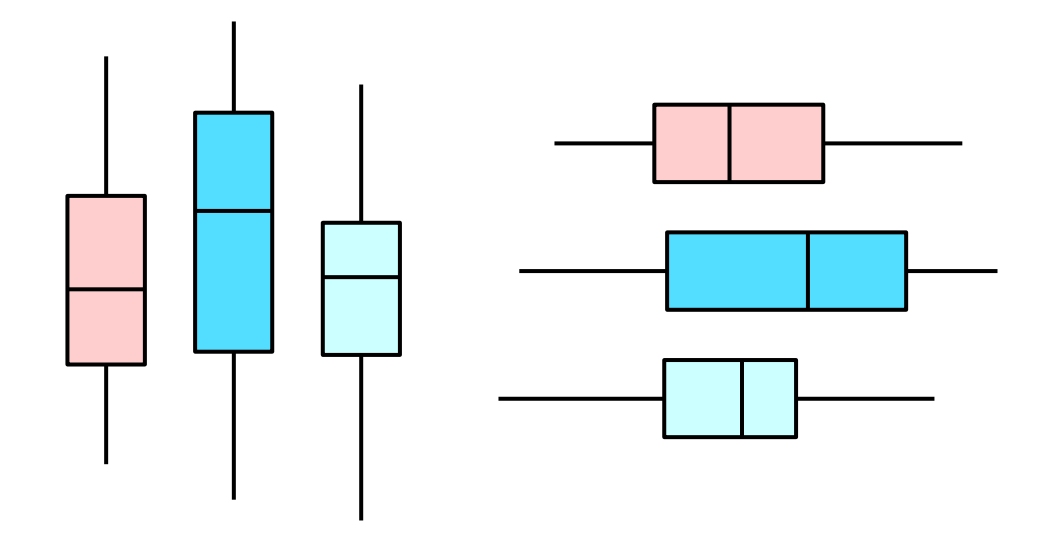

They provide a quick way for examining the central tendency and variation present in the data.

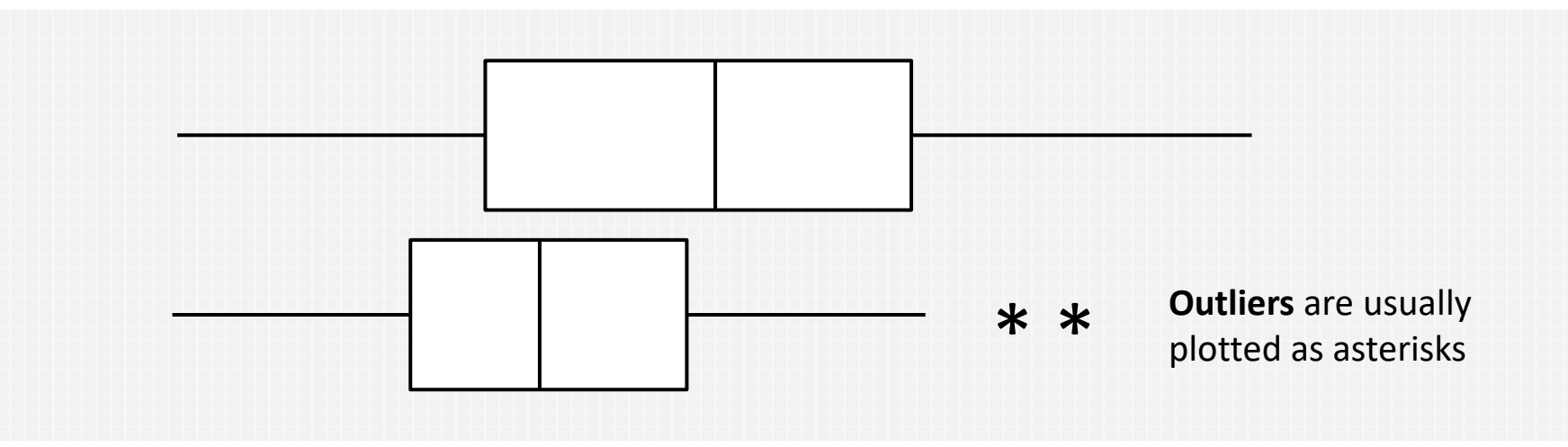

A wider range boxplot indicates **more variability**

Box plots are useful when **comparing** between several data sets.

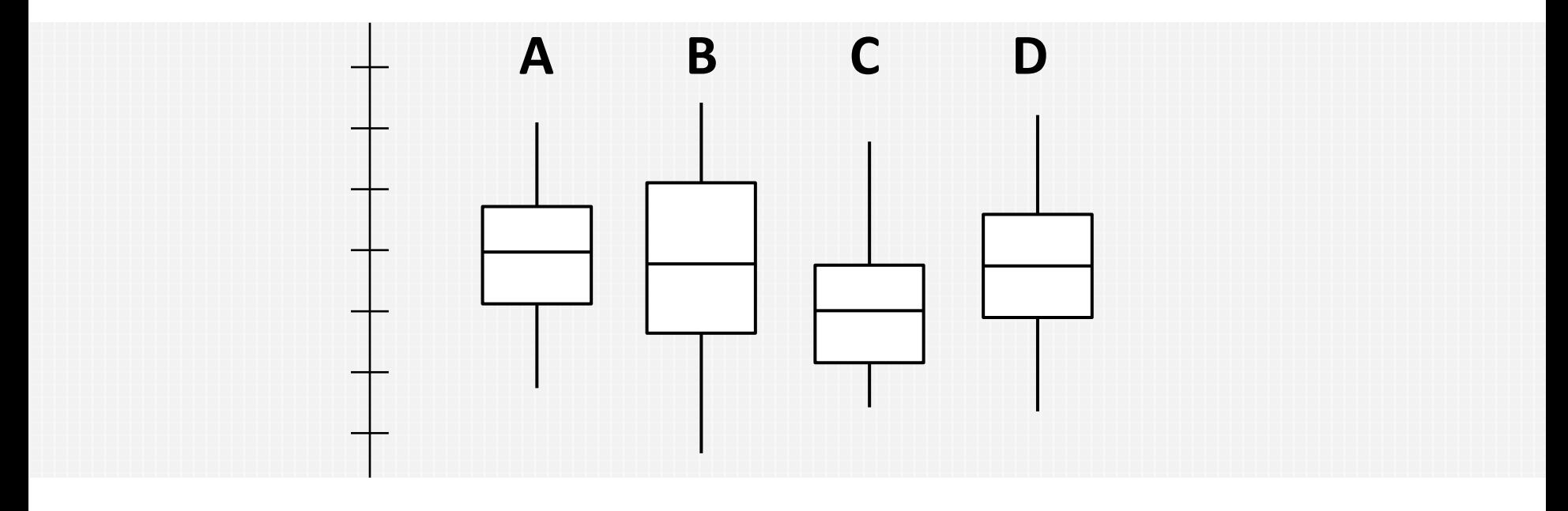

In terms of central tendency and variability

The same **continuous data** can be presented graphically using histograms and box plots.

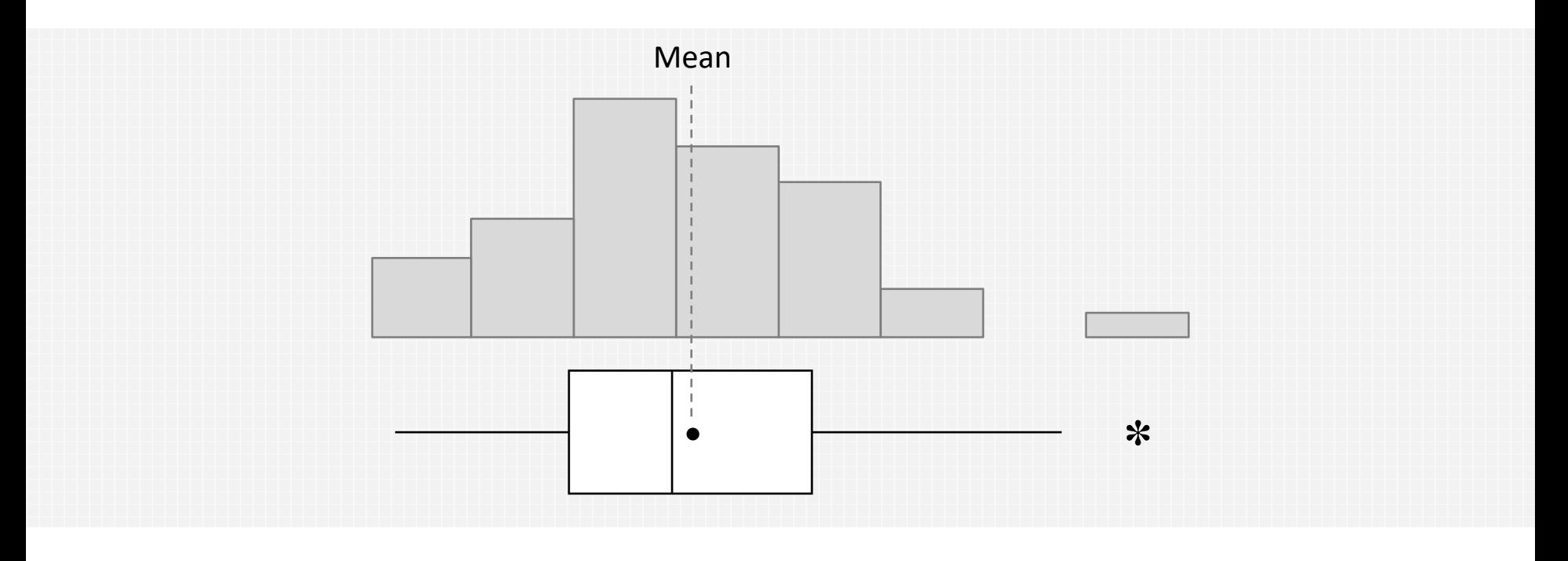

**Less detailed** than histograms and take up less space which make them more practical when comparing multiple data sets.

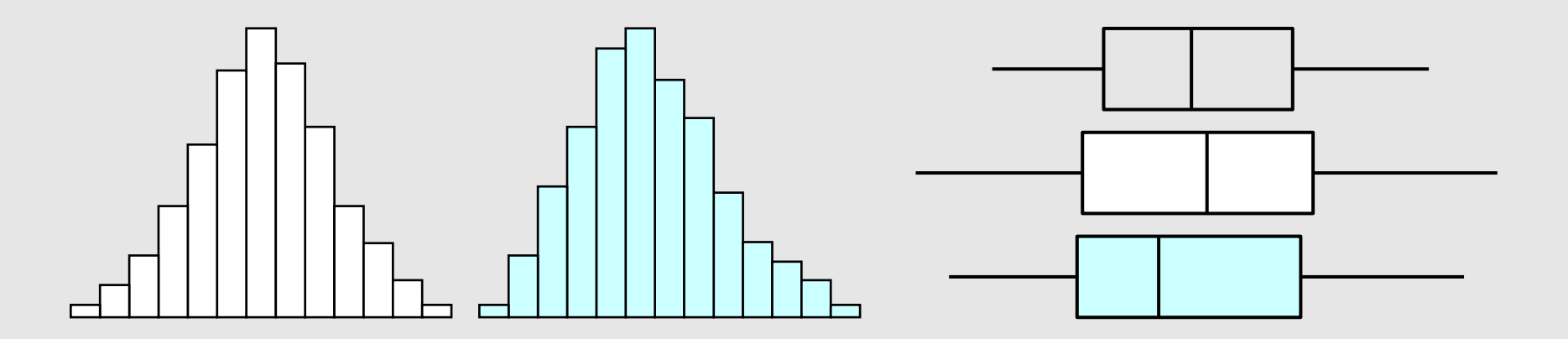

Used to check if there is a significant difference in the process after implementing **process improvement**.

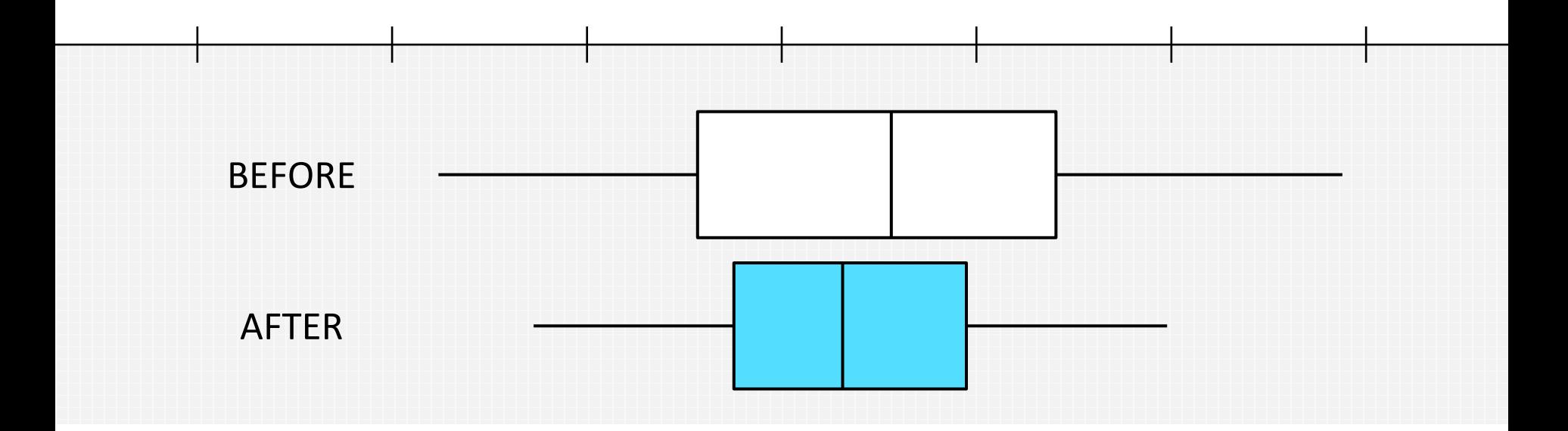

In terms of central tendency and variability

A box plot is made up of a **box** and two **whiskers**.

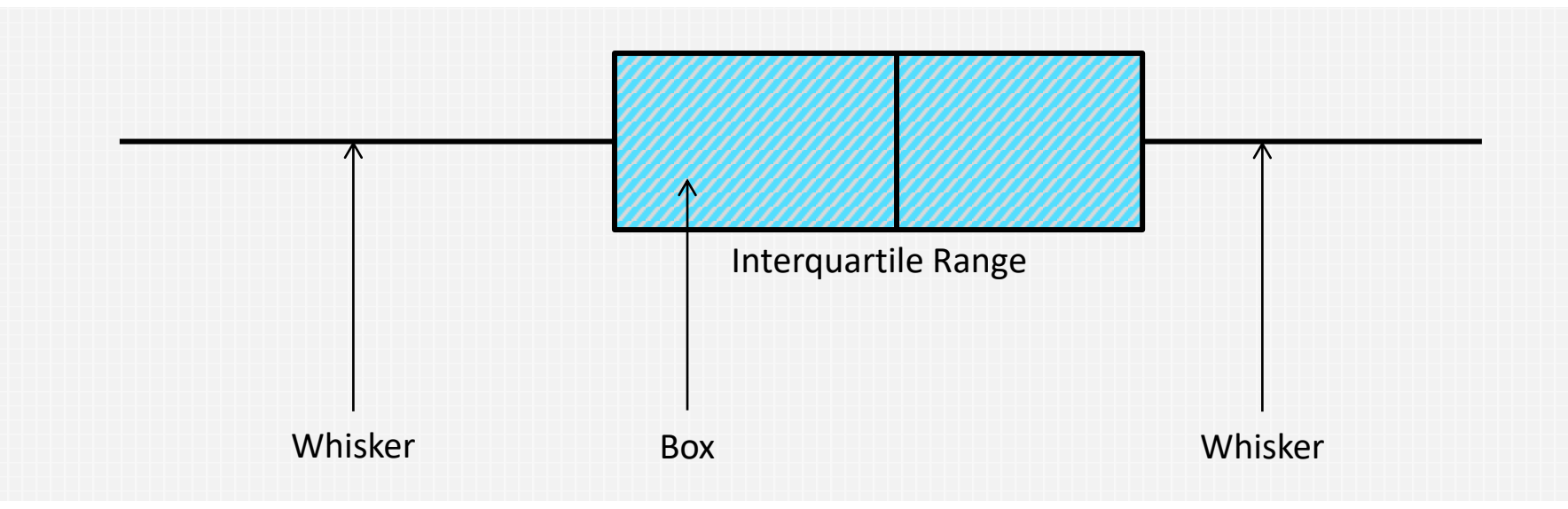

The maximum length of a whisker is limited to 1.5 times the interquartile range (IQR)

Box plots summarize **key statistics** from the data.

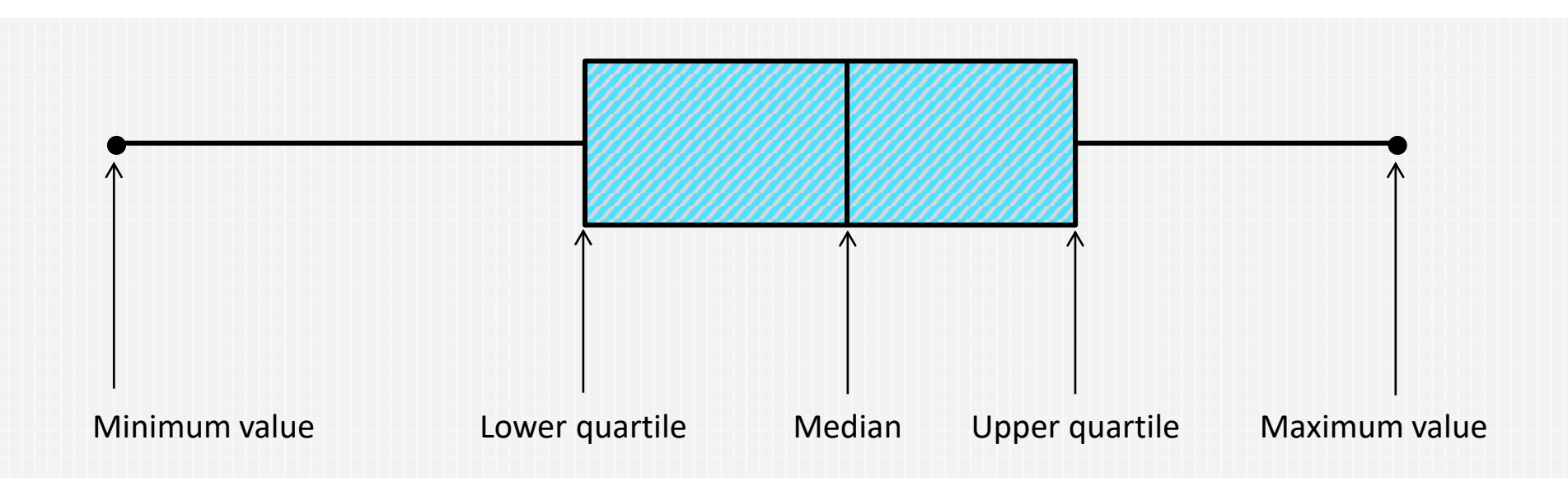

Including the median, maximum and minimum values, as well as the lower and upper quartiles (Q1 and Q3)

The data is plotted such as . . .

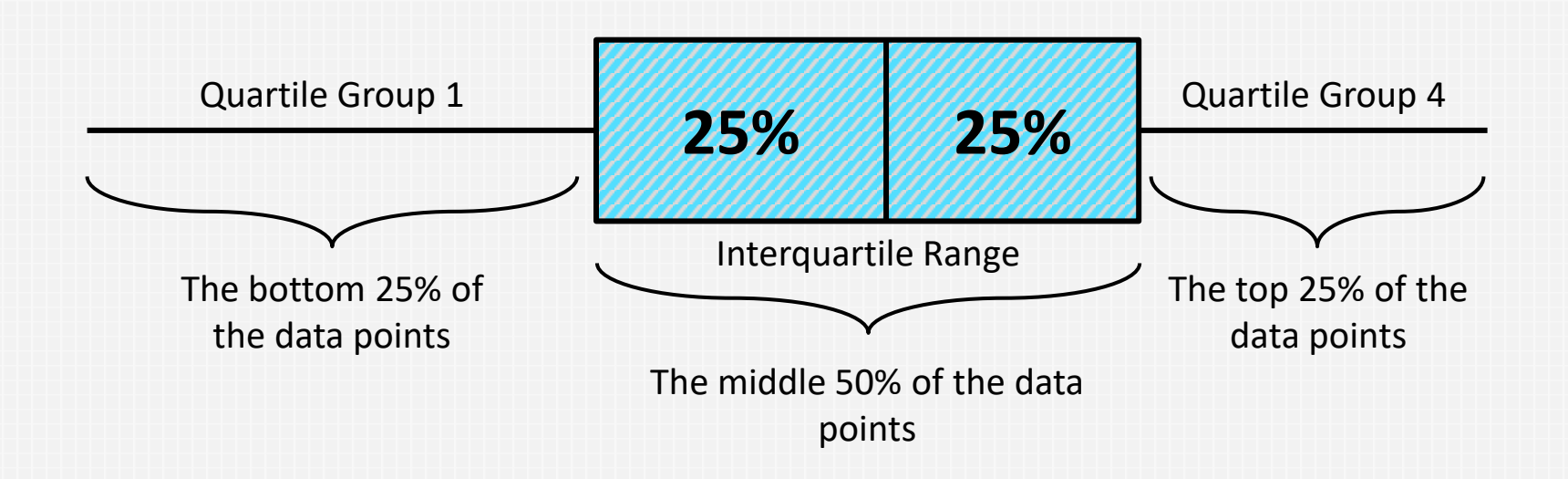

**Note:** When the median line is not present in the box plot, it suggests that it coincides with one of the quartiles

### Sometimes the **mean** is displayed with a special character.

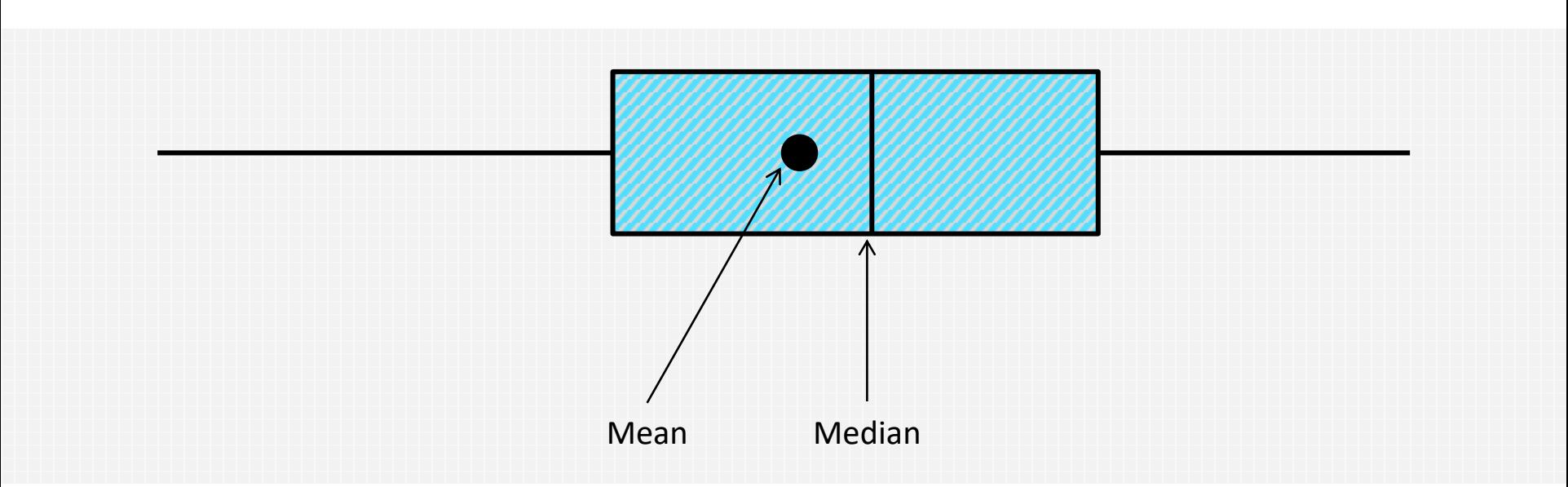

Other character can indicate the mean such as a diamond, a plus, etc.

Any data beyond the whiskers are considered **outliers**.

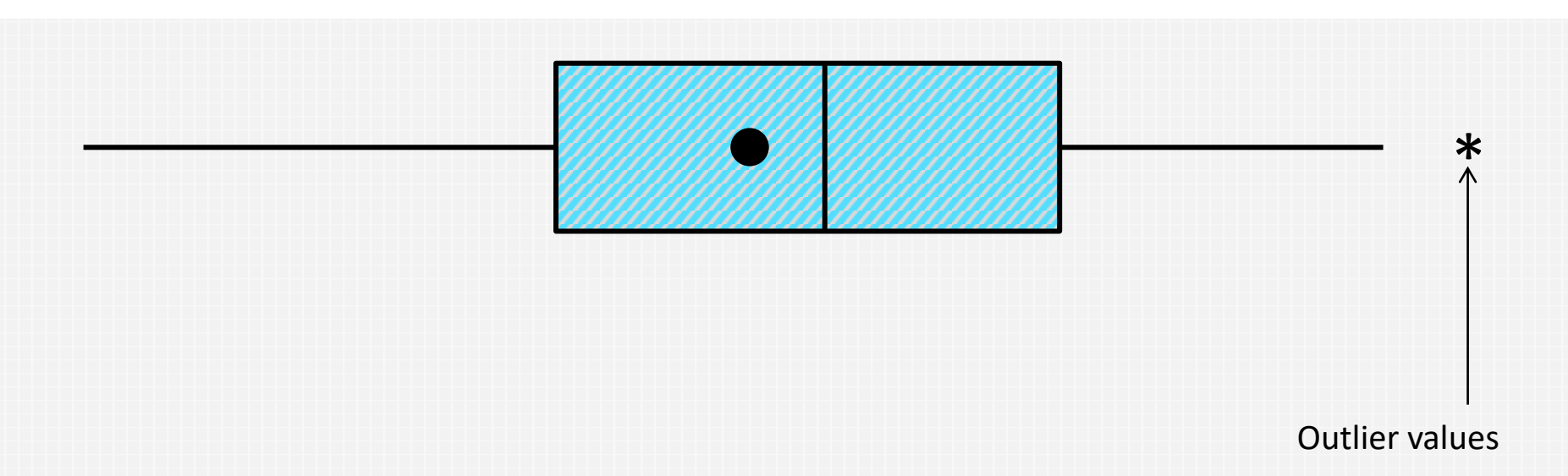

- Outliers often reflect **errors in data recording or data entry**.
- **If the values are real, you should investigate what was going on in** the process at that time.

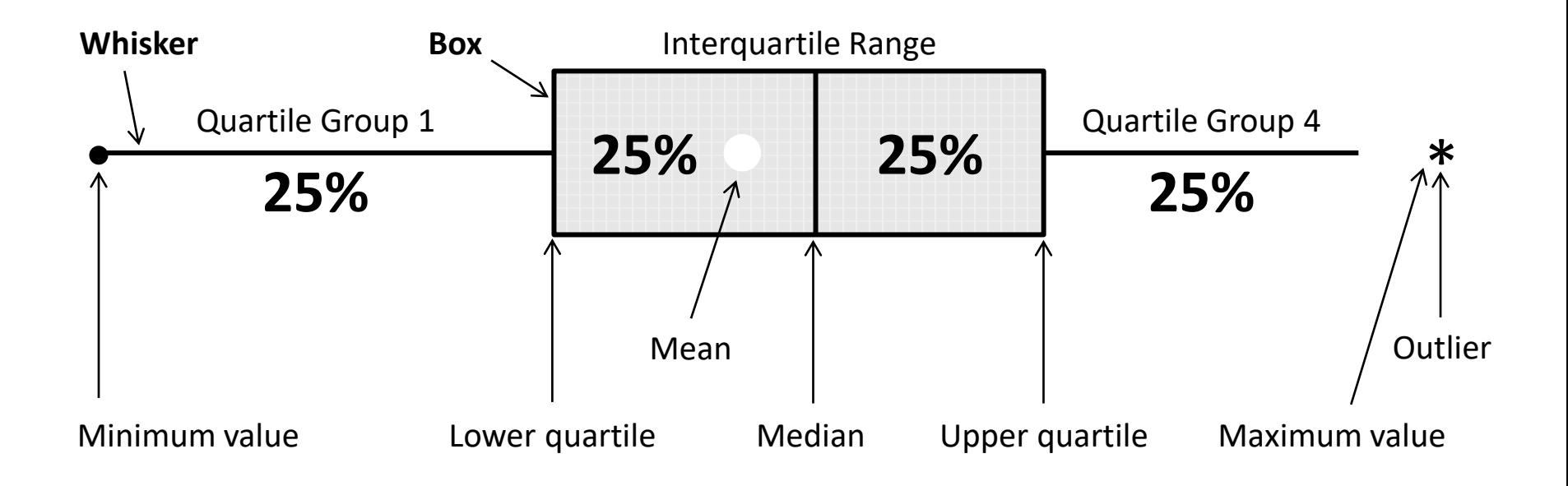

Like histograms, used for moderate to large amount of data.

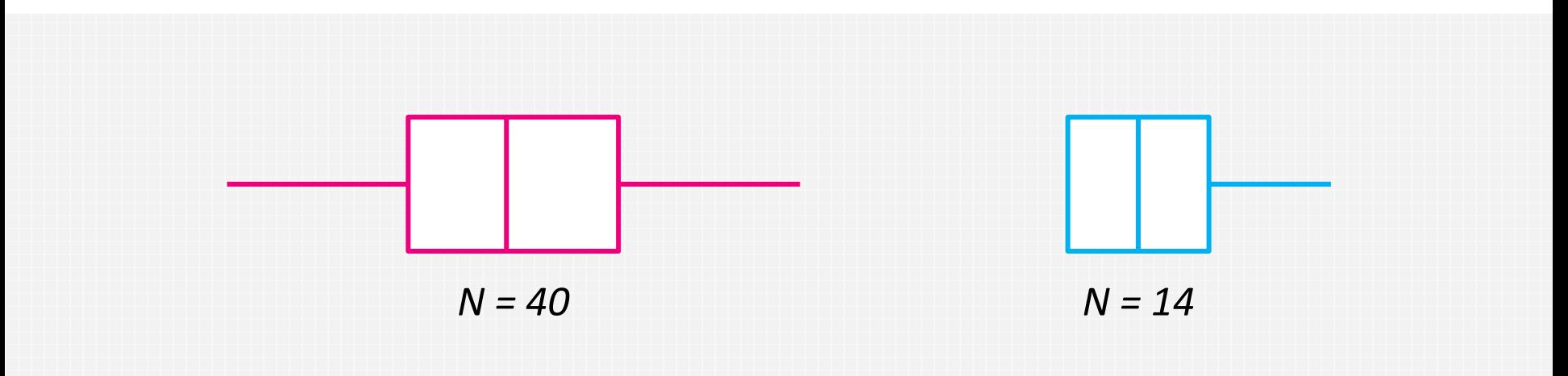

The **size** of the box plot can vary significantly if the data size is too small

### **Individual Value Plots** are preferred over boxplots when representing small amount of data.

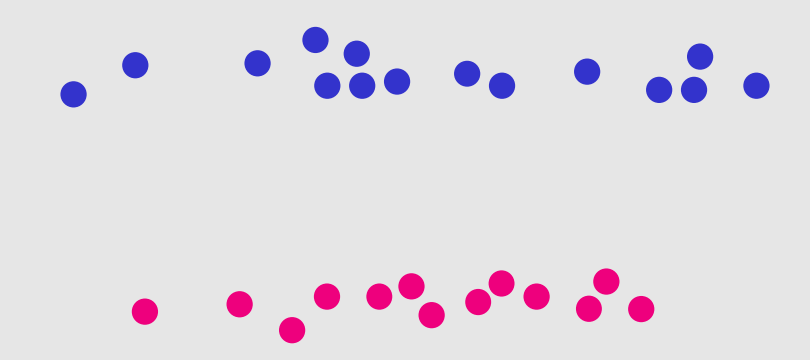

### Can tell whether the **distribution** is symmetrical or skewed.

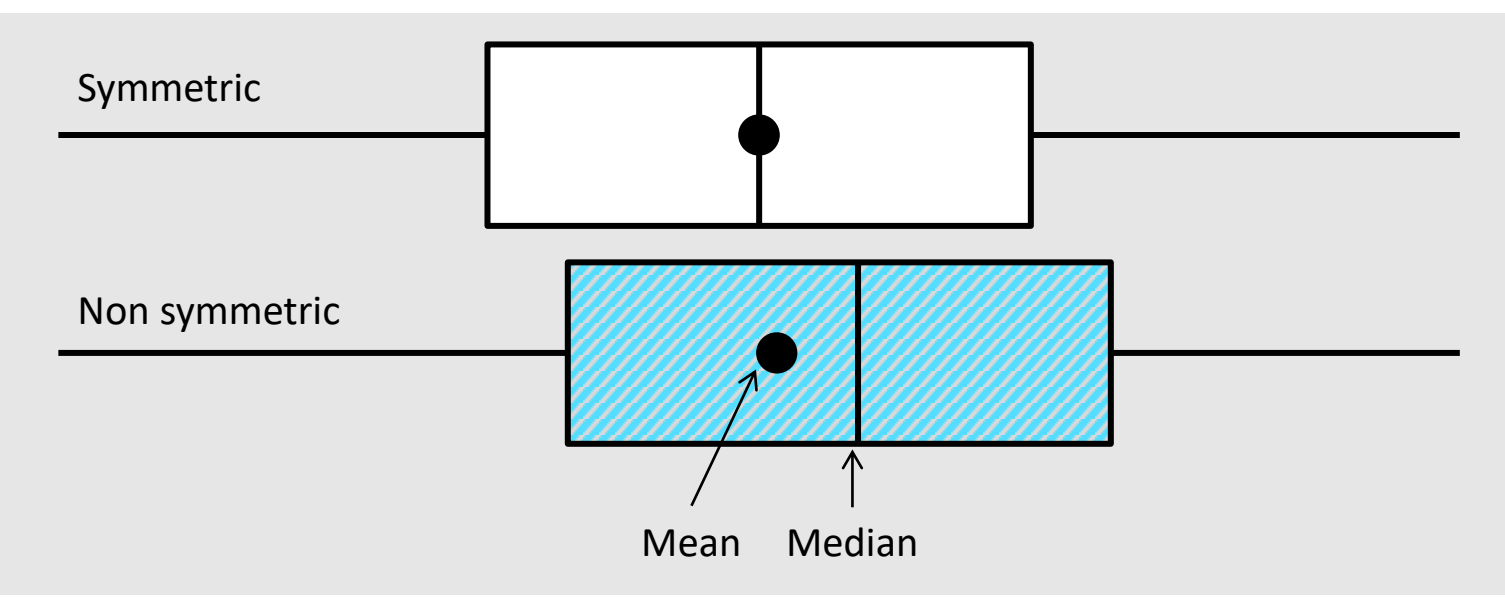

In a **symmetric distribution**, the mean and median are nearly the same, and the two whiskers has almost the same length

### **Example** – Crop Yield

Fertilizer 2 seems to have a higher yield value than Fertilizer 1.

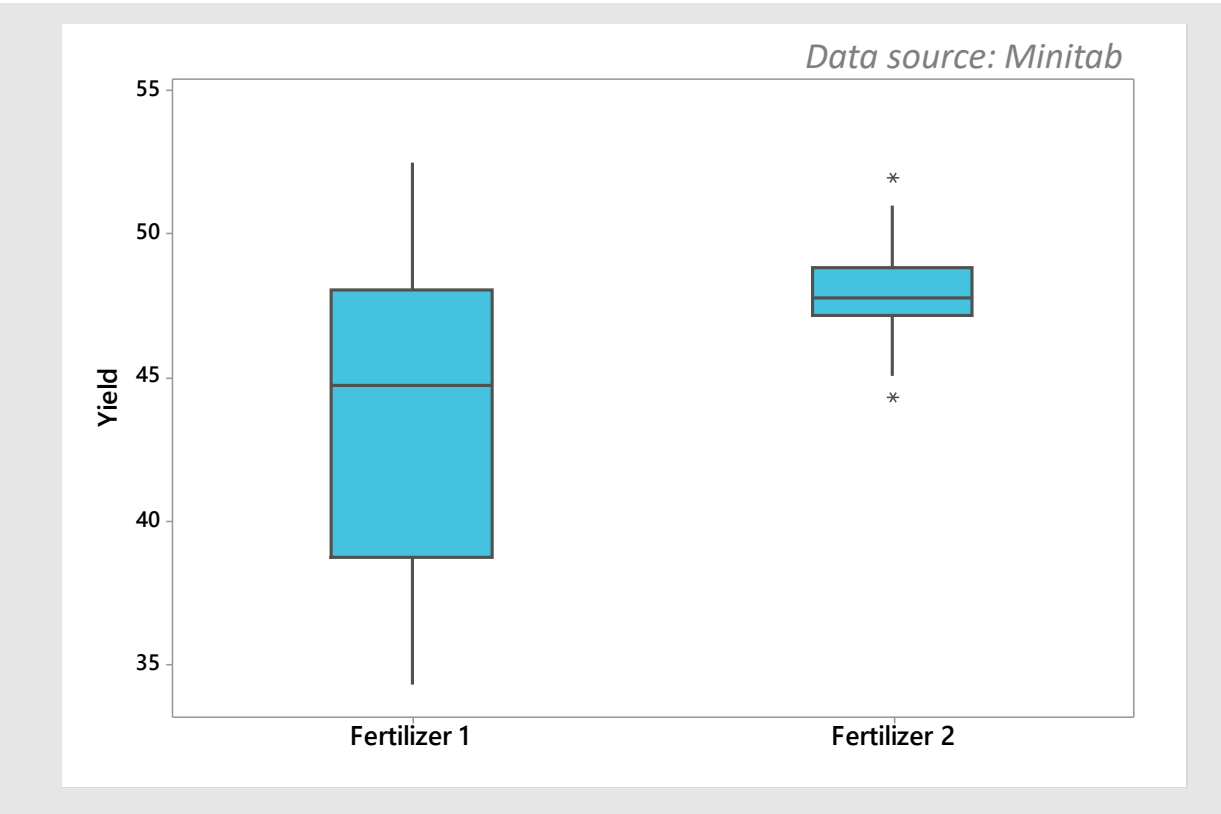

### **Example** – Crop Yield

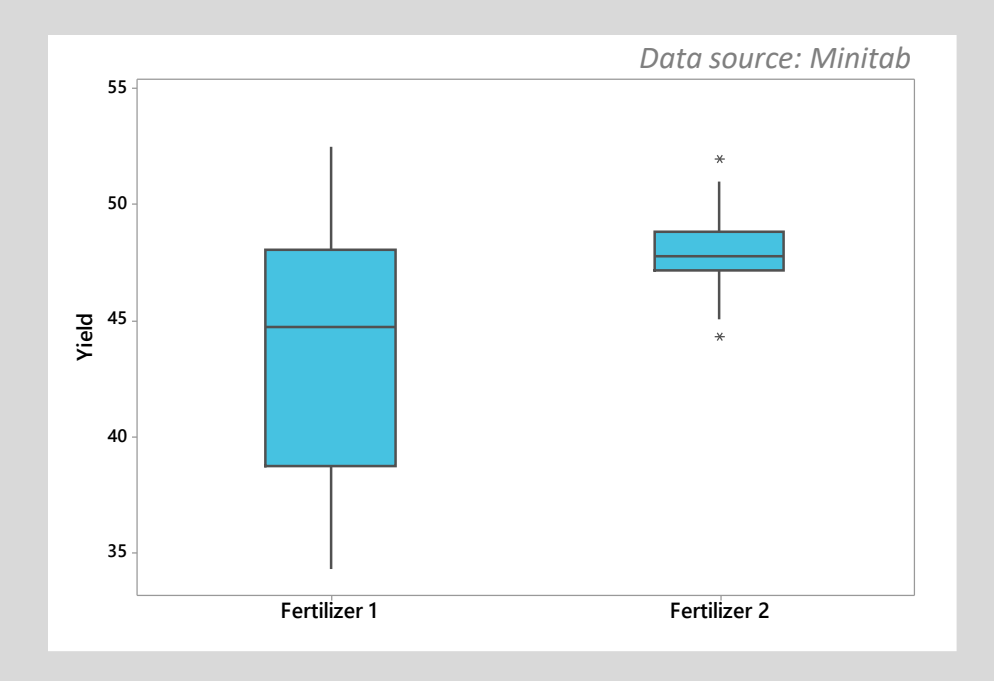

What other comments would you make about the above boxplots?  $\bullet$ 

Think about the variation as well as the presence of any unusual values. O

### **Example** – Diabetes Test

It is evident that females have in general higher glucose levels than males.

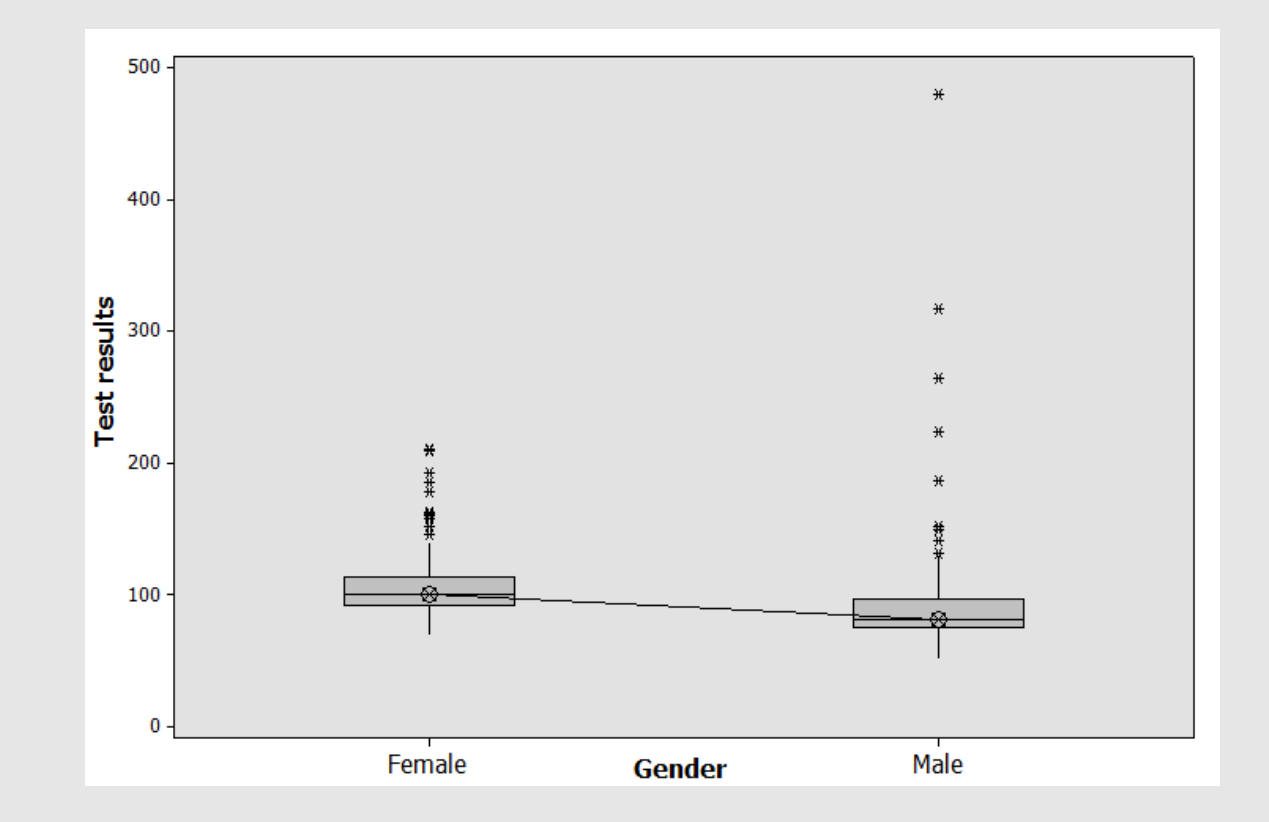

### **Example** – Diabetes Test

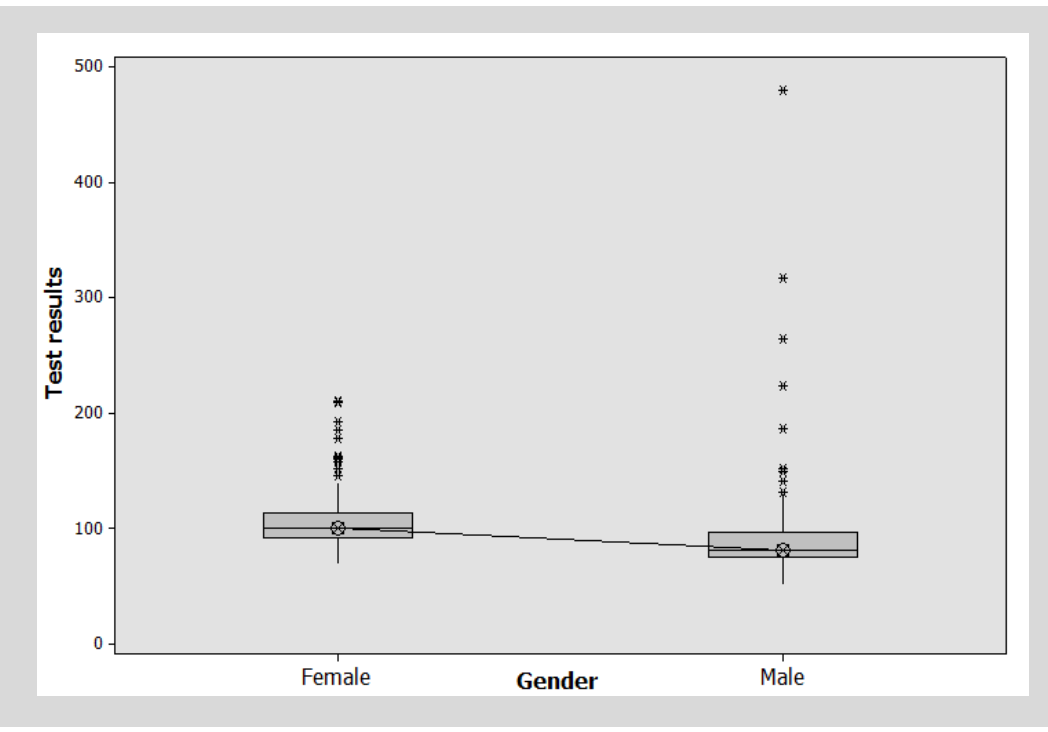

ANOVA can be used to test the **significance** of the difference between the two means

### **Further Information**

There are many **applications** and **online services** that allow the creation of box plots quickly and easily (such as Minitab, JMP, and SPSS).

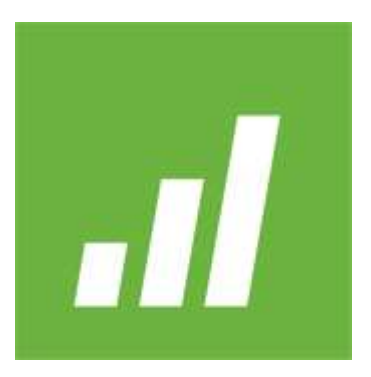

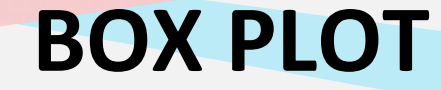

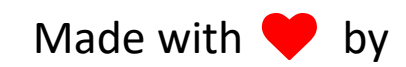

# **CITOOLKIT**

#### The Continuous Improvement Toolkit www.citoolkit.com

© Copyright Citoolkit.com. All Rights Reserved.